# TAURUS + SARDANA STRTUS

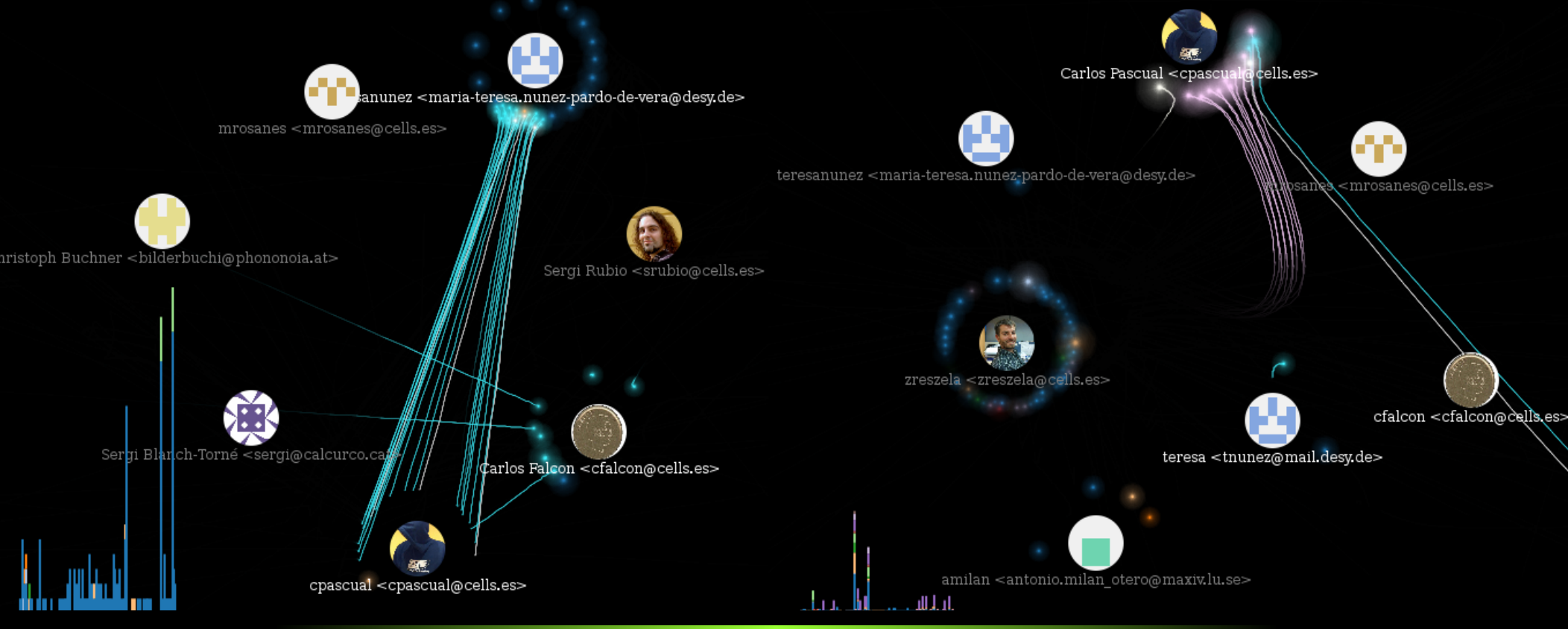

## CARLOS PASCUAL-IZARRA

ON BEHALF OF TAURUS & SARJANA COMMUNITIES

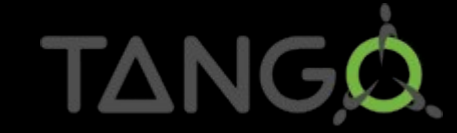

31<sup>5T</sup> TANGO MEETING - FIRENCE 2017

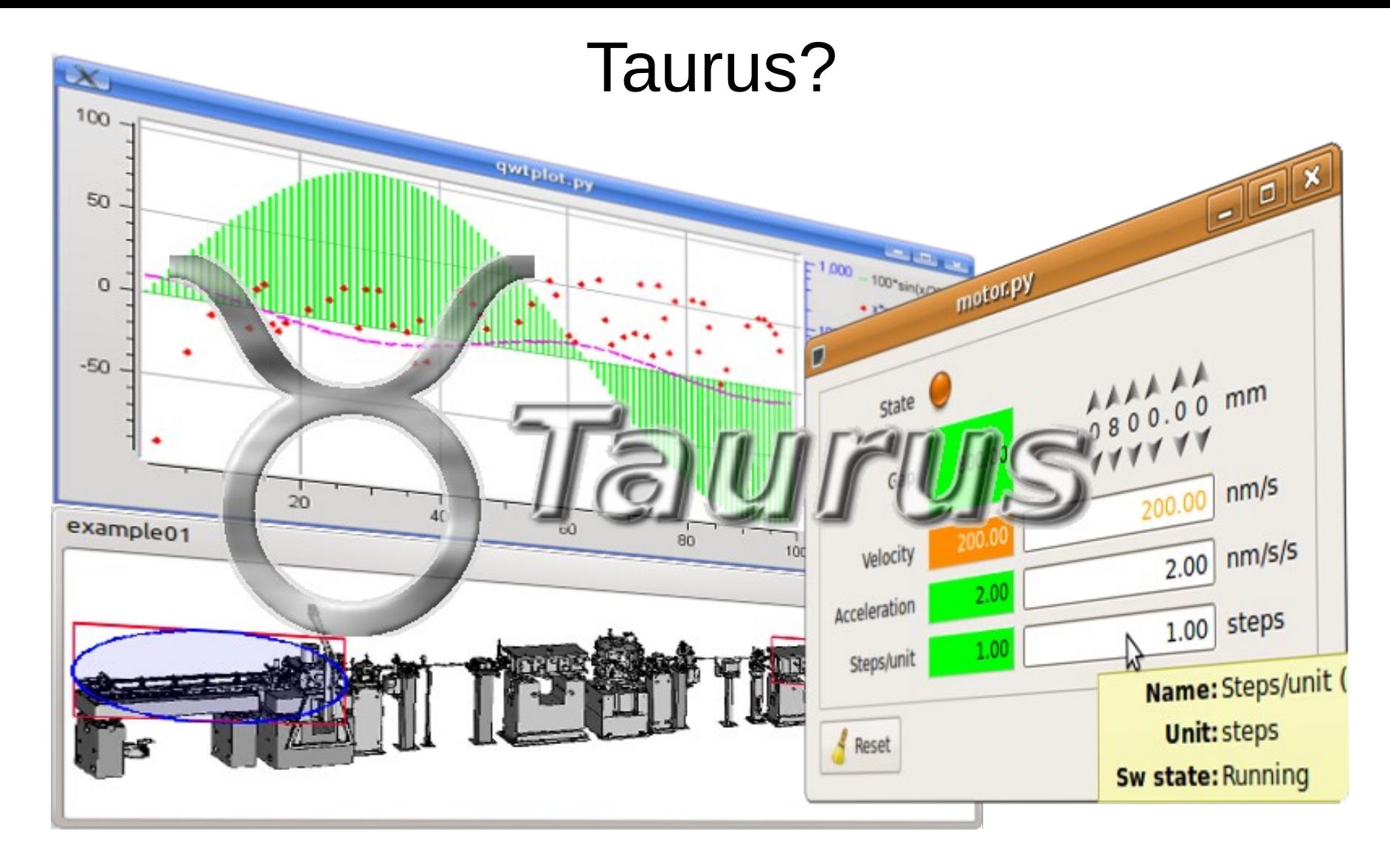

**Taurus** is a framework for building control and data acquisition **CLIs** and **GUIs**

It is based on **Python** and extends **PyQt**

It supports plugins for various control systems (**Tango**, **EPICS**,...) or data sources (**HDF5**, **Python eval**,...)

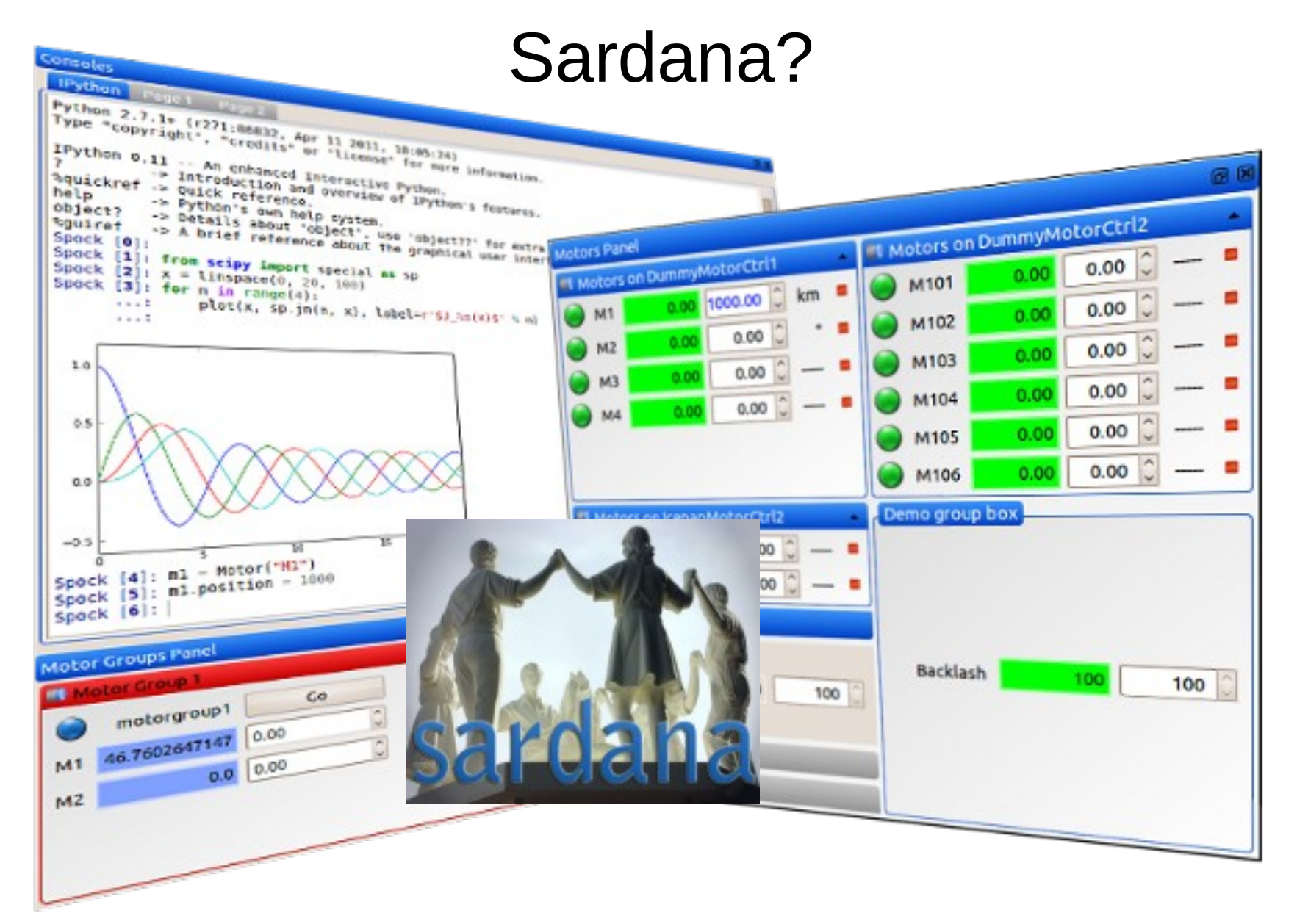

**Sardana** is a SCADA for scientific installations originally developed at ALBA.

It is built on top of **Taurus** and **PyTango**.

It provides **automation** of procedures and **synchronization** in a distributed control system.

## **Taurus & Sardana Communities**

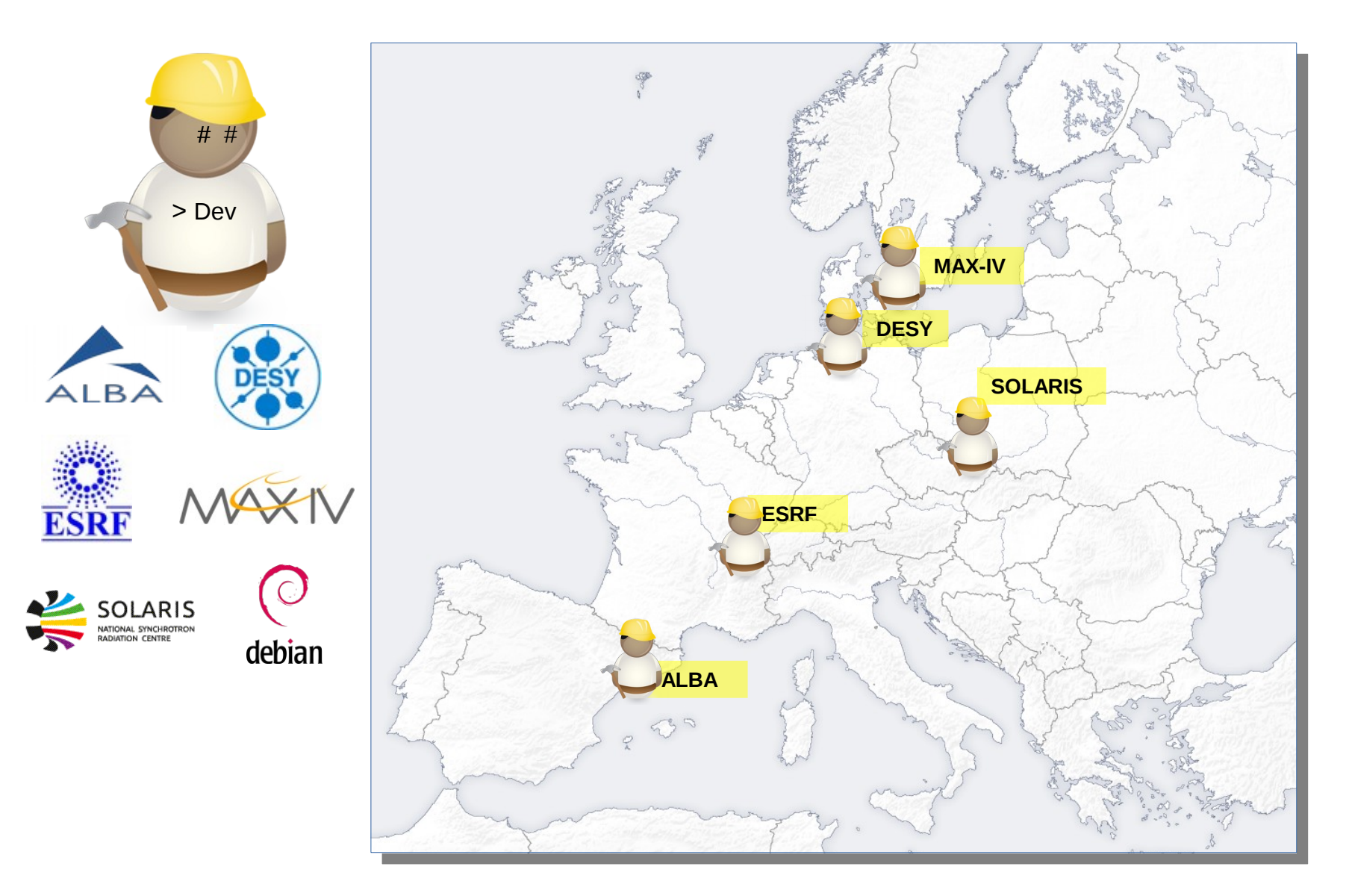

## **Taurus & Sardana Communities**

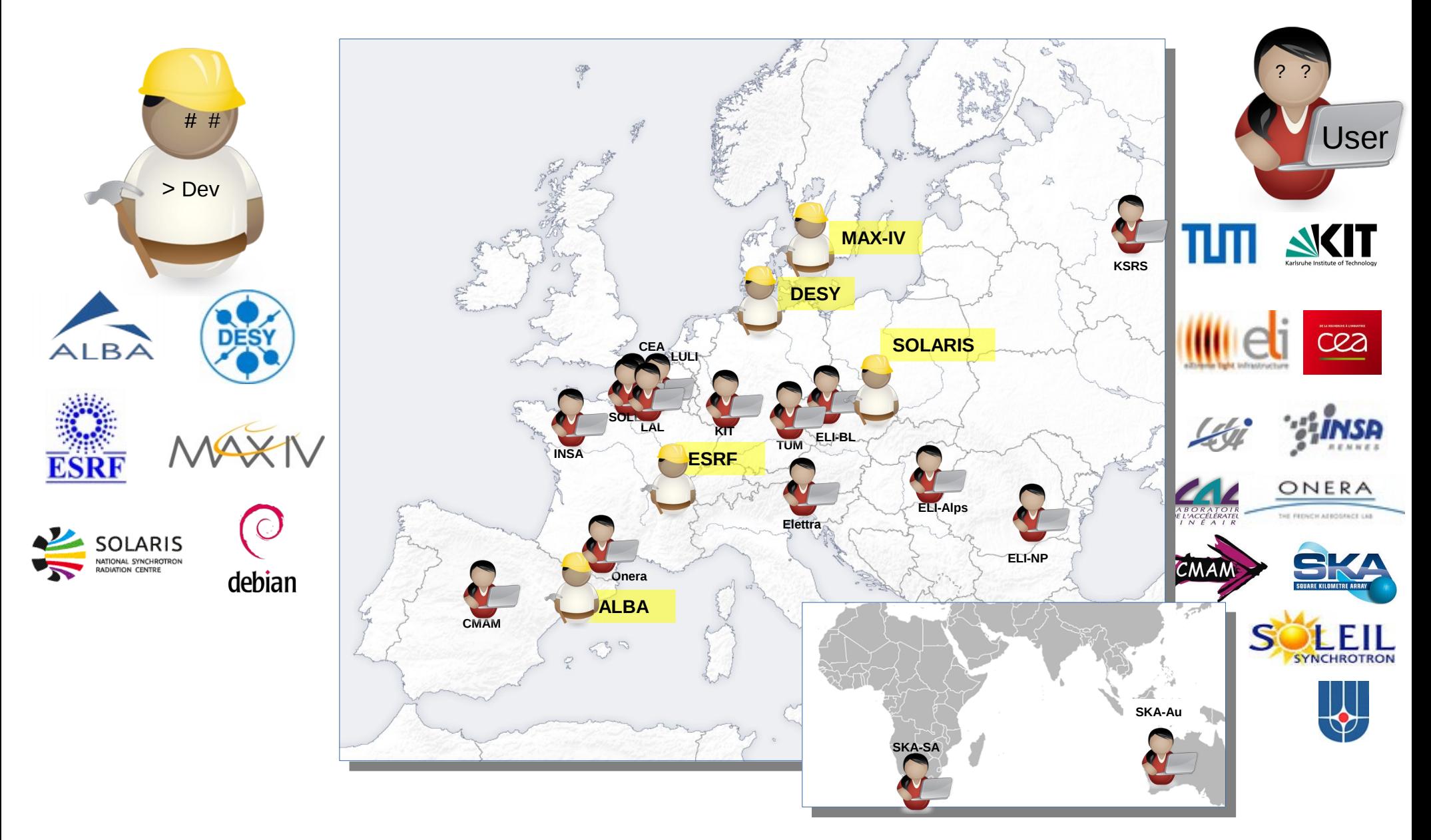

## **Taurus & Sardana Communities**

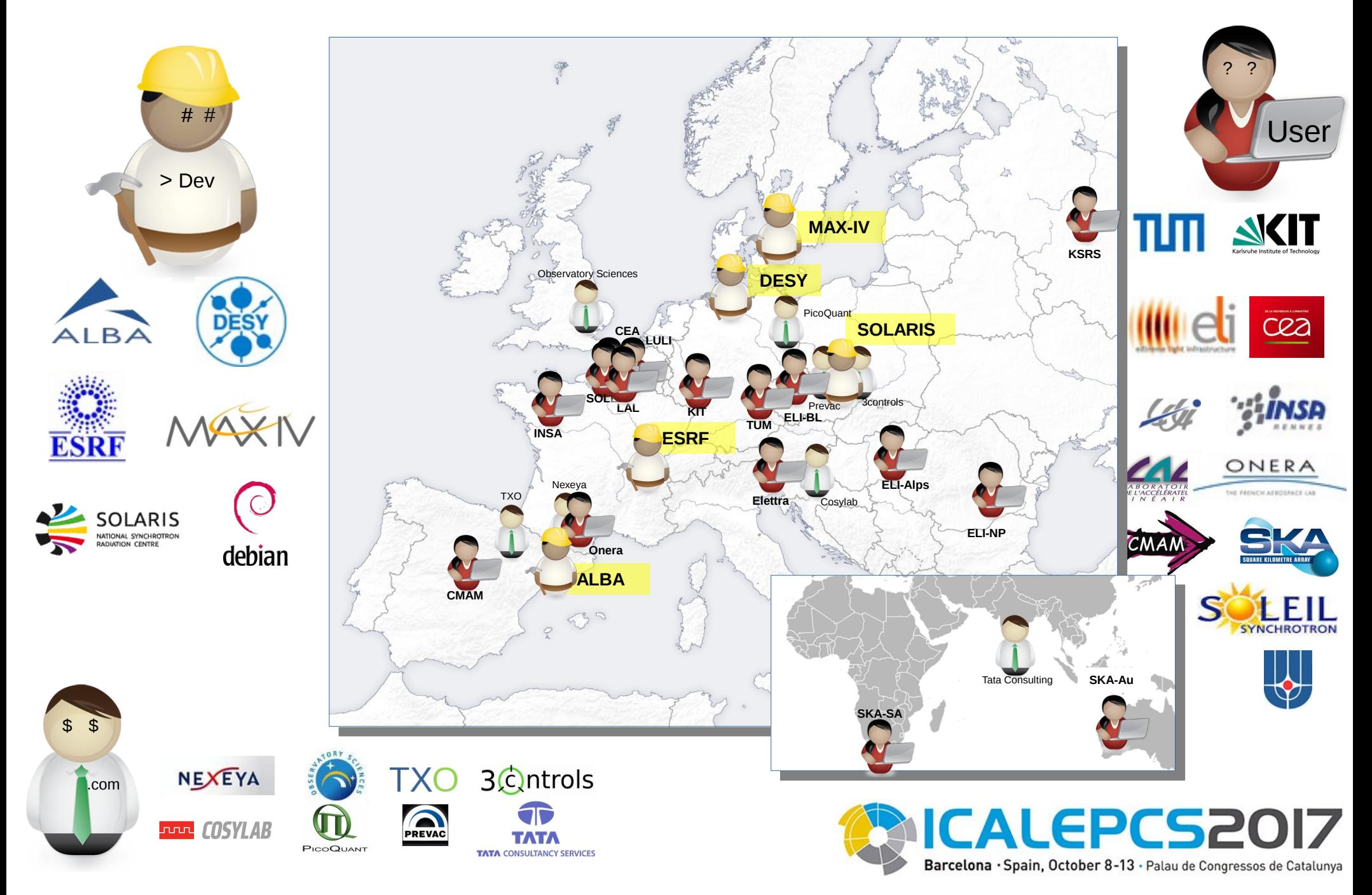

## Main changes in the last 12 months

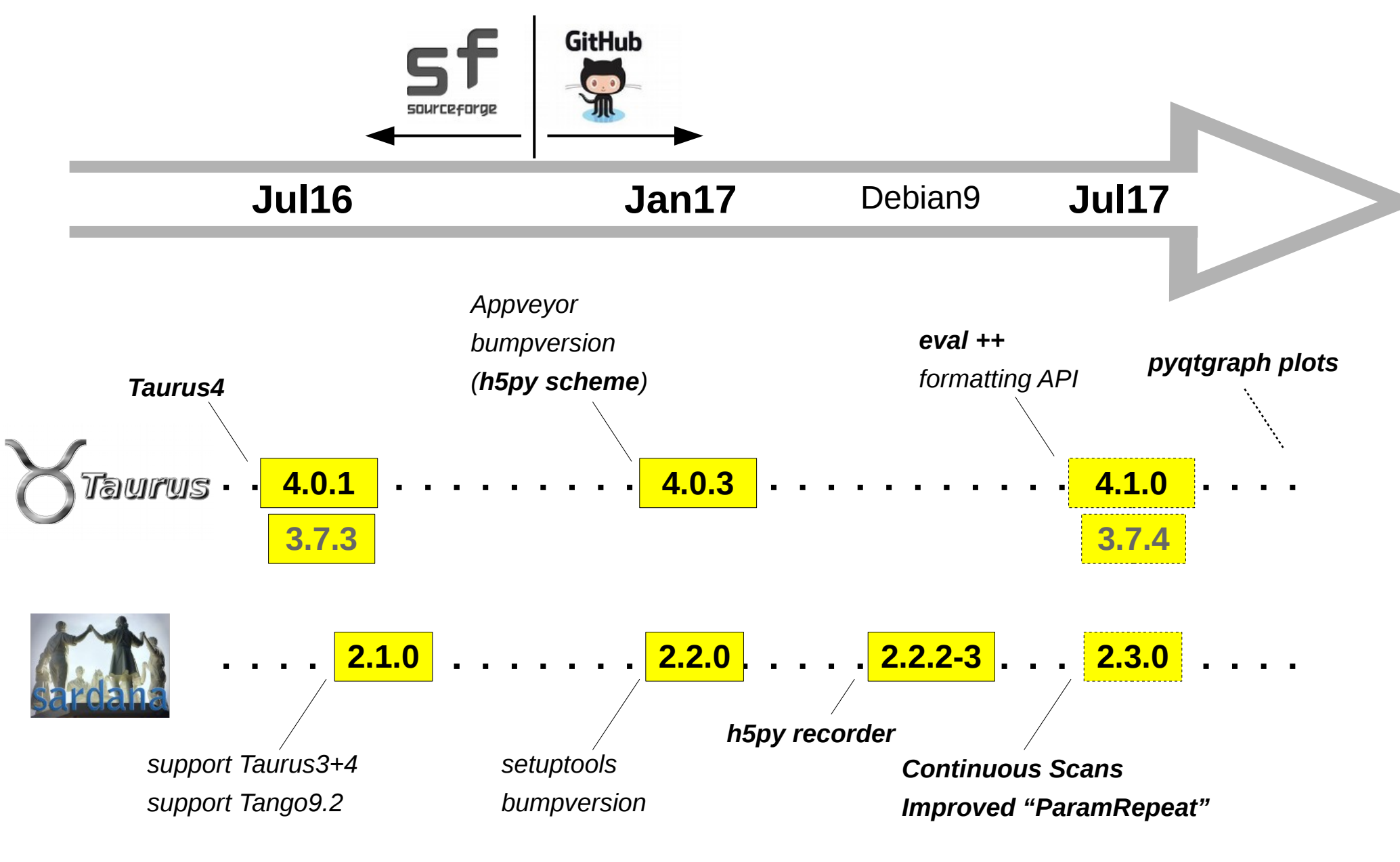

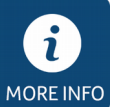

[https://github.com/taurus-org/taurus/blob/develop/CHANGELOG.md](https://github.com/sardana-org/sardana/blob/develop/CHANGELOG.md) <https://github.com/sardana-org/sardana/blob/develop/CHANGELOG.md>

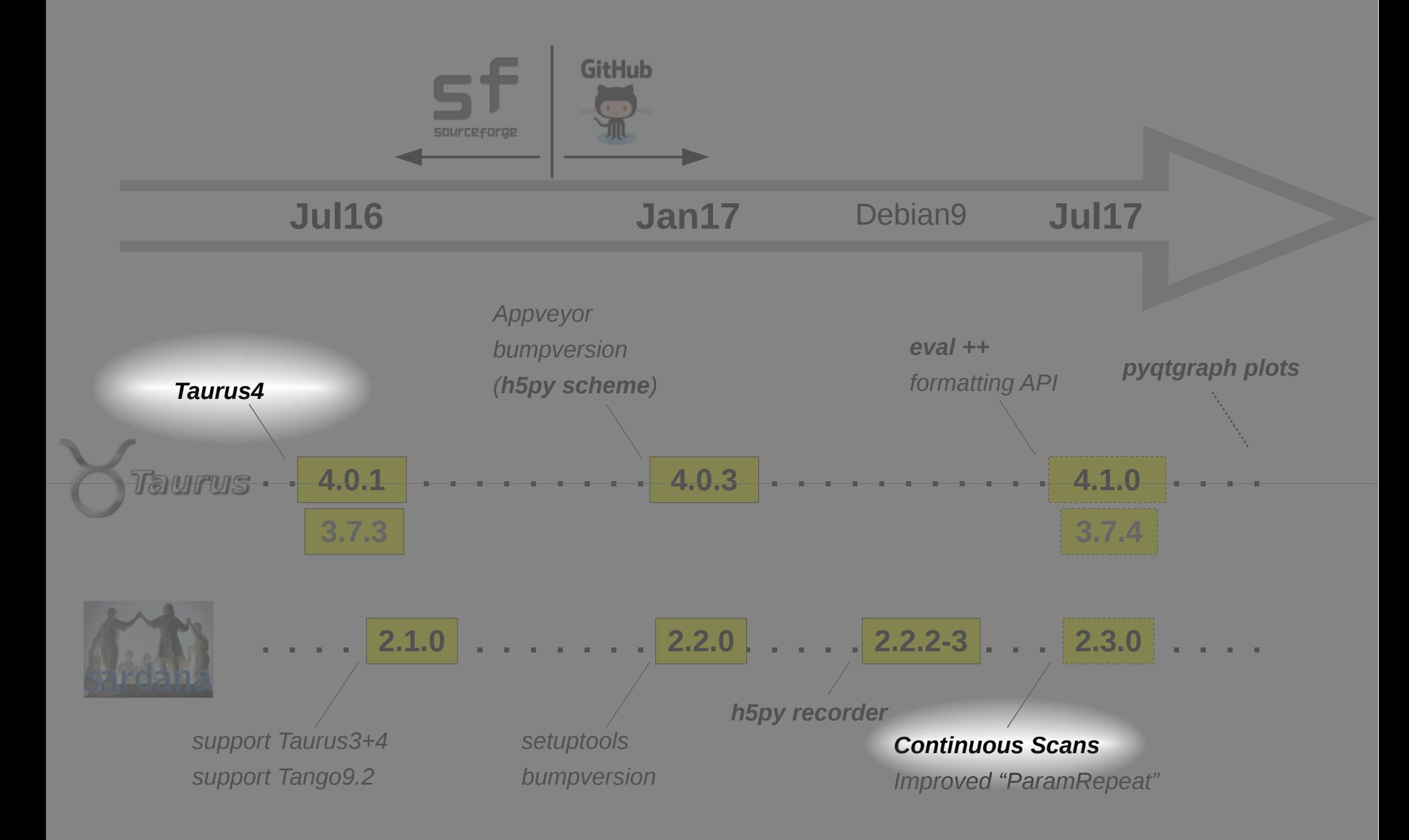

### Taurus4 & Continuous Scans

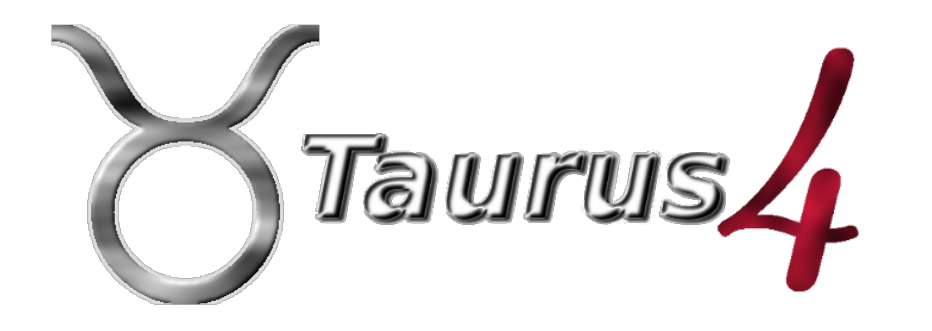

- **Merged to develop:** April 2016
- **Released:** Jul16
- **In production:** starting in ALBA machine now
- **Provides:**

 $\bullet$  ...

- Quantities (units) support
- Scheme-agnostic core
- Model fragment support
- Improved Eval scheme (read only)
- PyQt new-style signals support
- New icon API (taurus.qt.qtgui.icon)

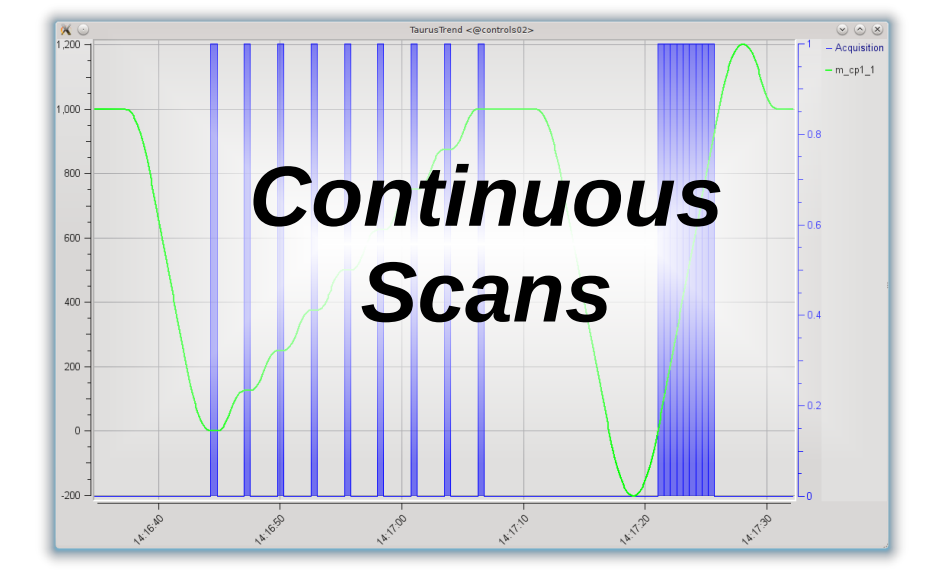

- **Merged to develop:** April 2017
- **Release:** Jul 2017
- **In production:** used in ALBA Beamlines
- **Provides:**
	- Continuous scans
	- Generic interface (abstracts the Hardware)
	- Fast and slow channels support
	- API equivalent to step scans
	- backwards-compatibility on Meas. Groups
	- $\bullet$  ...

## Taurus4 & Continuous Scans

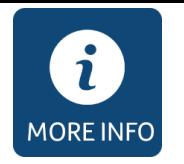

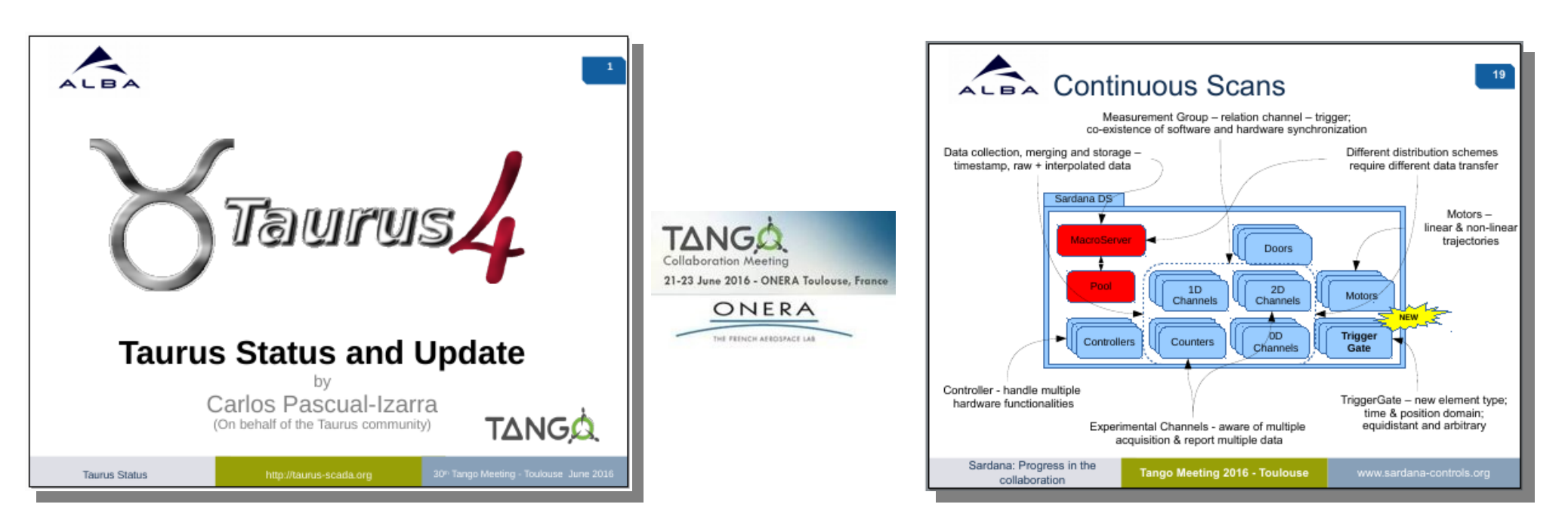

### **THHC3O03**

Proceedings of ICALEPCS2015, Melbourne, Australia

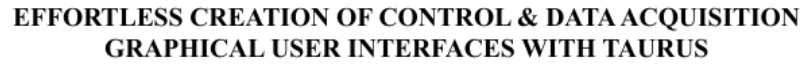

C. Pascual-Izarra", G. Cuní, C. Falcón-Torres, D. Fernández-Carreiras, Z. Reszela, M. Rosanes, ALBA-CELLS Synchrotron, Cerdanyola del Vallès, Spain T. Coutinho, ESRF, Grenoble, France

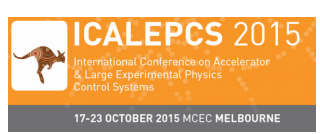

**TUB3002** 

Proceedings of ICALEPCS2015, Melbourne, Australia

### **ITERATIVE DEVELOPMENT OF THE GENERIC CONTINUOUS SCANS IN SARDANA**

Z. Reszela, G. Cuni, C. M. Falcón Torres, D. Fernandez-Carreiras, C. Pascual-Izarra, M. Rosanes Siscart, ALBA-CELLS Synchrotron, Cerdanyola del Vallès, Spain

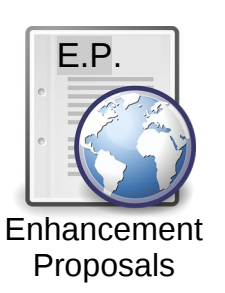

TEP3 and TEP14 :<http://www.taurus-scada.org/tep/> SEP6 : <http://www.sardana-controls.org/sep/?SEP6.md>

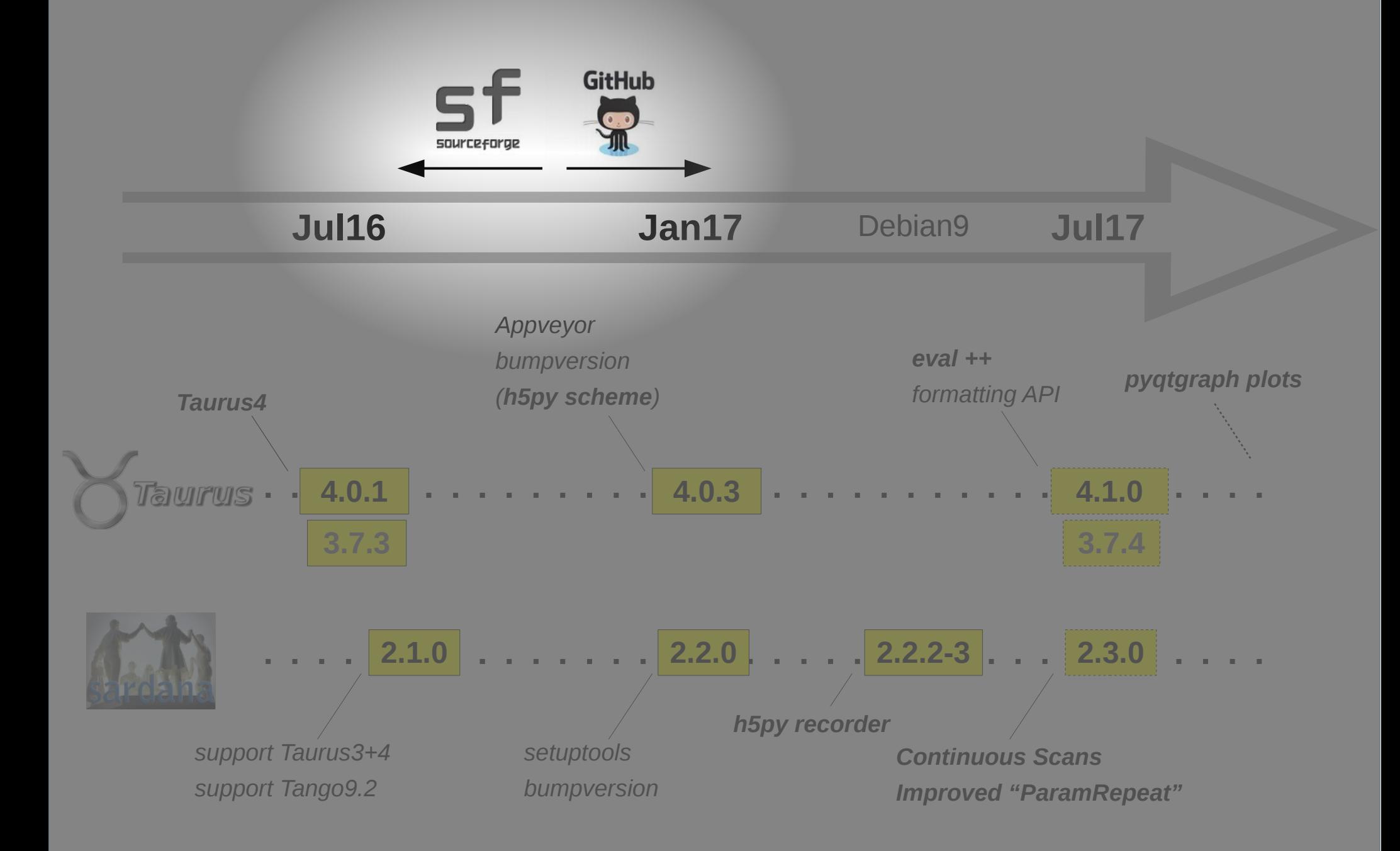

## Migration to Github (& other improvements)

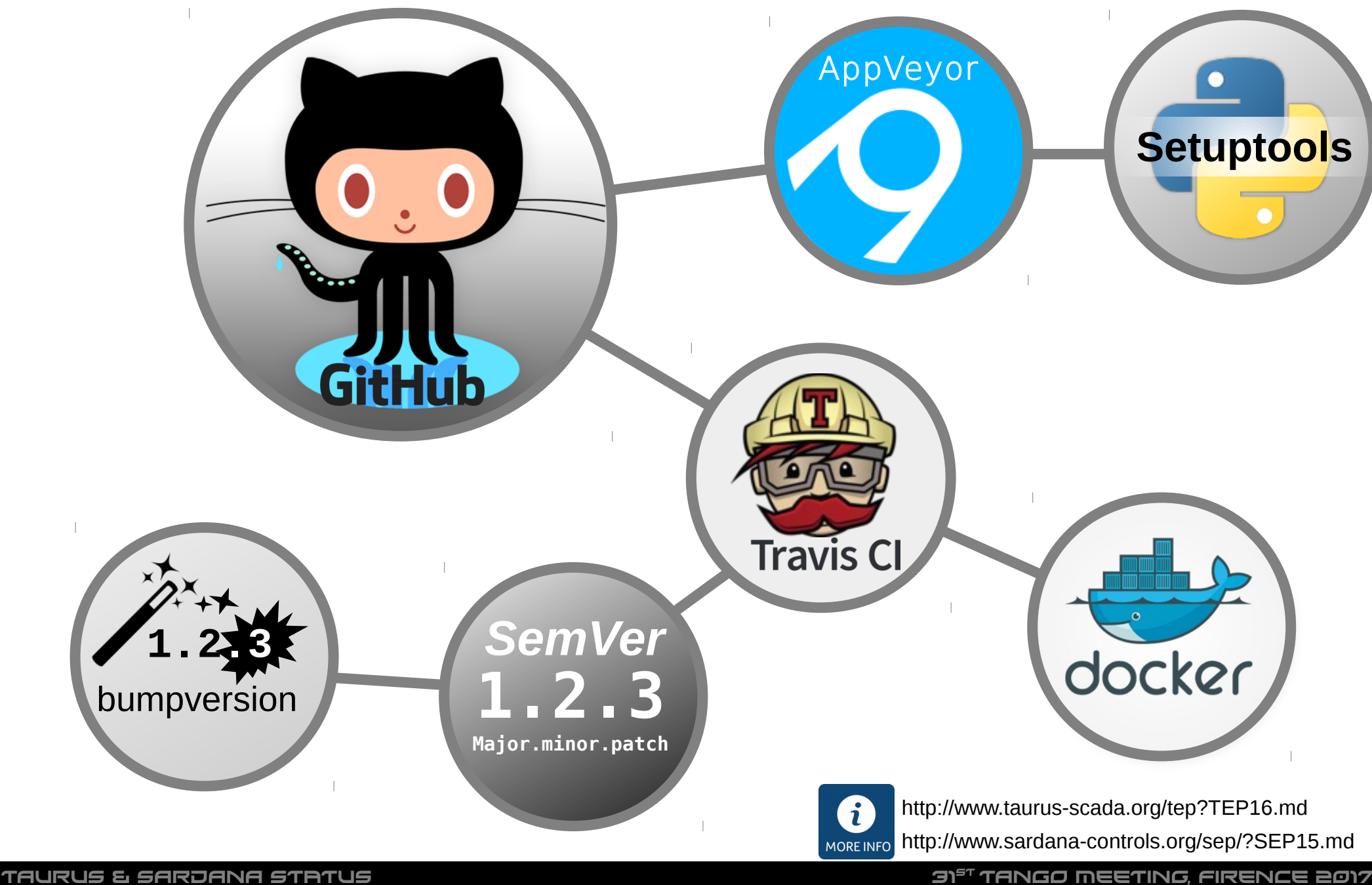

## Migration to Github (new code review workflow)

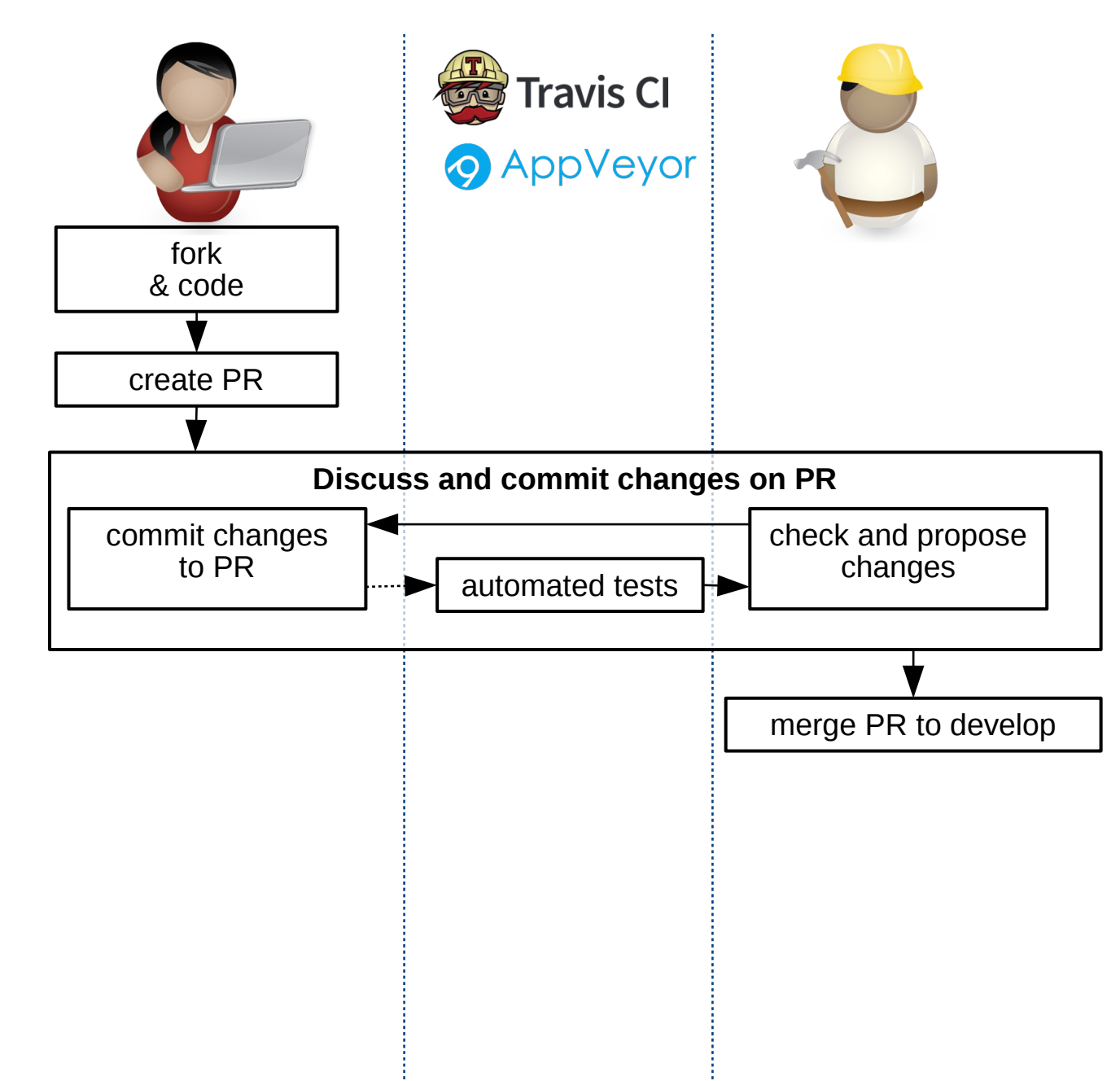

### **Pull-request based Continuous Integration**

- $\blacktriangleright$  Easier for contributors
- **v** Lighter for integrators
- **◆ All logged in PR discussion**
- Every iteration is auto-tested

## Migration to Github (continuous delivery)

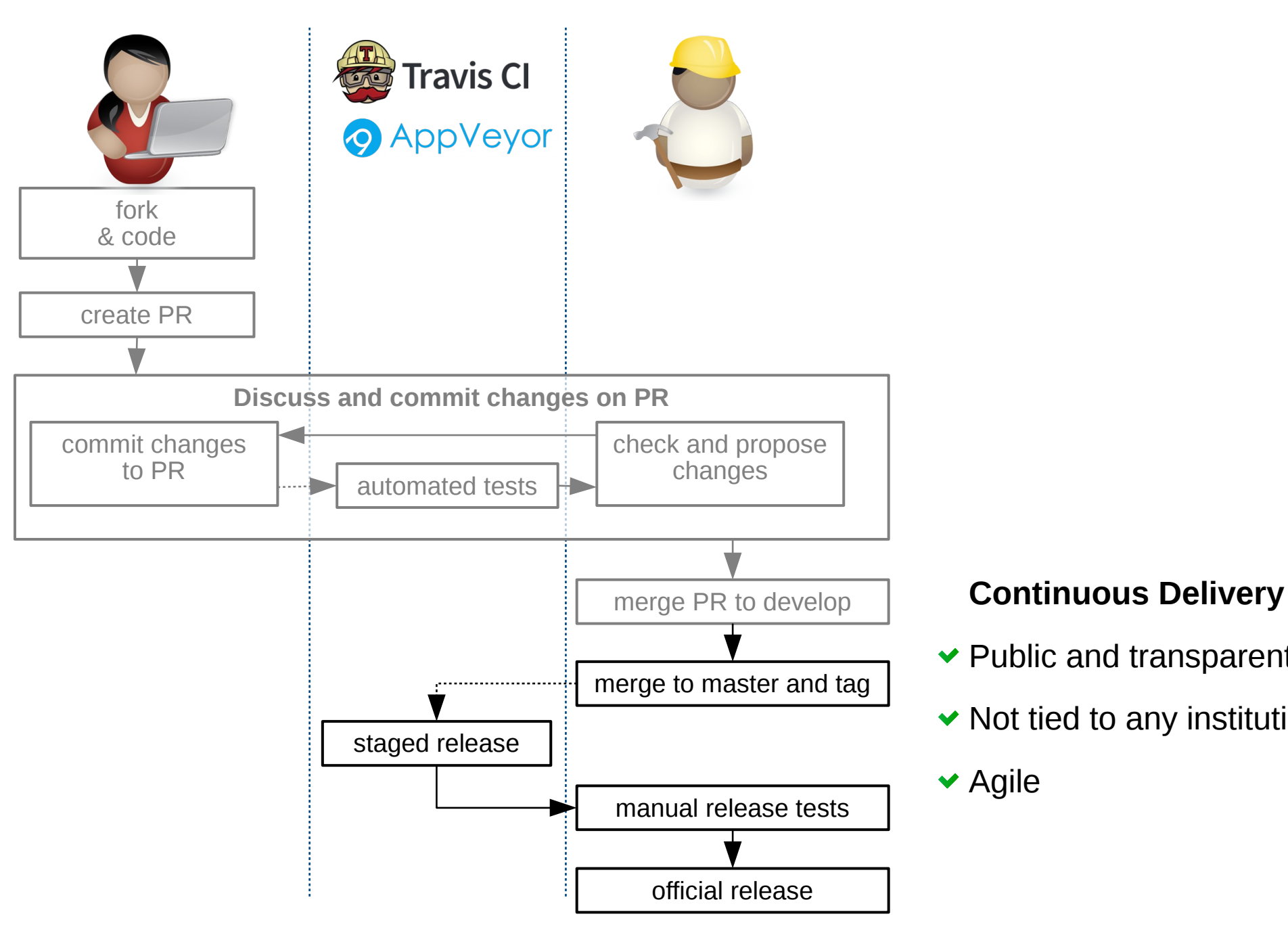

- $\blacktriangleright$  Public and transparent
- $\blacktriangleright$  Not tied to any institution

**★ Agile** 

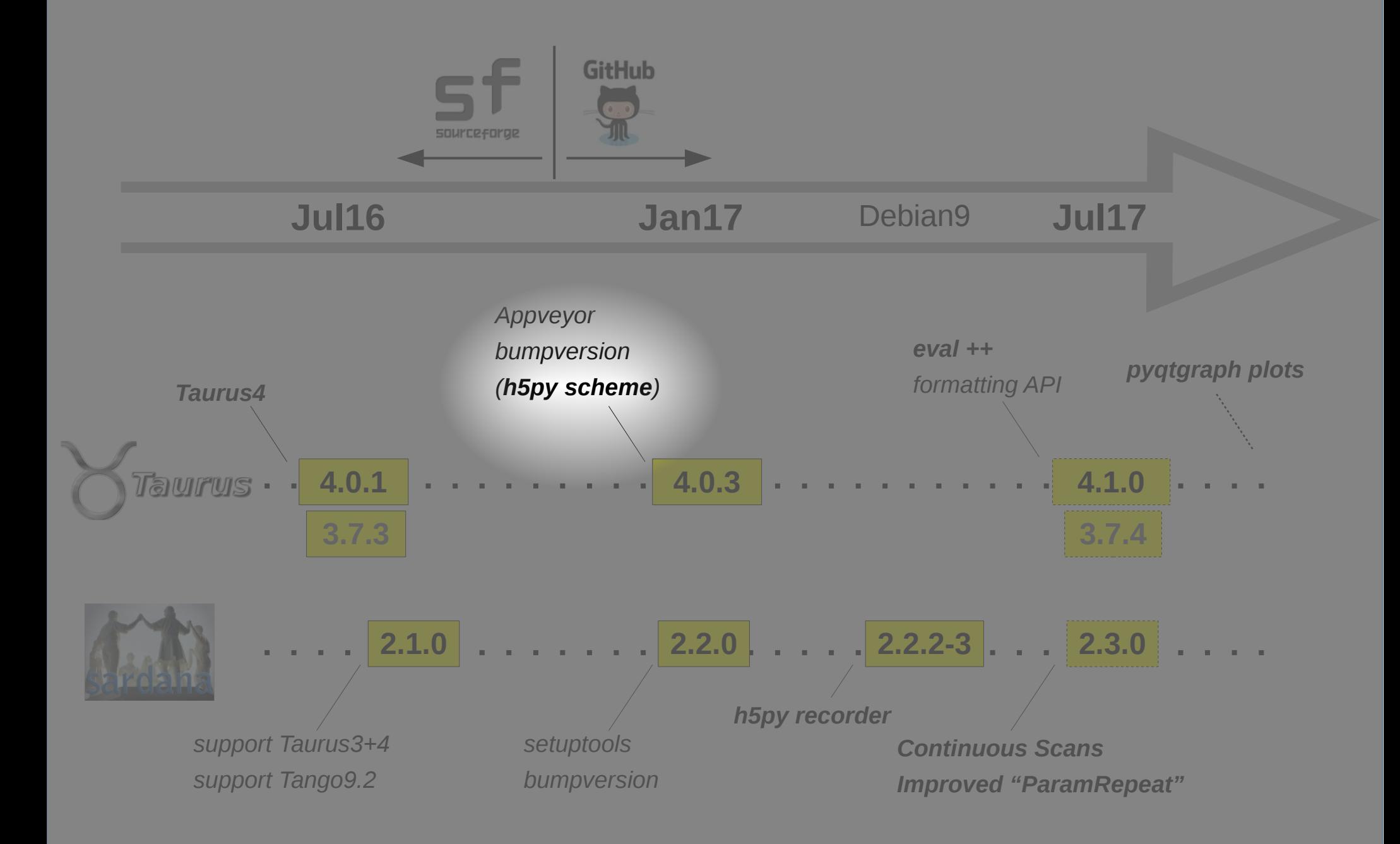

### h5py scheme

\$> pip install git+https://github.com/taurus-org/h5file-scheme.git \$> pip install git+https://github.com/taurus-org/h5file-scheme.git

\$> echo 'EXTRA\_SCHEME\_MODULES = ["h5file"]' >> taurus/tauruscustomsettings.py \$> echo 'EXTRA\_SCHEME\_MODULES = ["h5file"]' >> taurus/tauruscustomsettings.py

\$> taurusform h5file:/tmp/foo.h5::entry/time \ \$> taurusform h5file:/tmp/foo.h5::entry/time \

tango:sys/tg\_test/1/ampli \ tango:sys/tg\_test/1/ampli \

eval:{tango:sys/tg\_test/1/ampli}/{h5file:/tmp/foo.h5::entry/time} eval:{tango:sys/tg\_test/1/ampli}/{h5file:/tmp/foo.h5::entry/time}

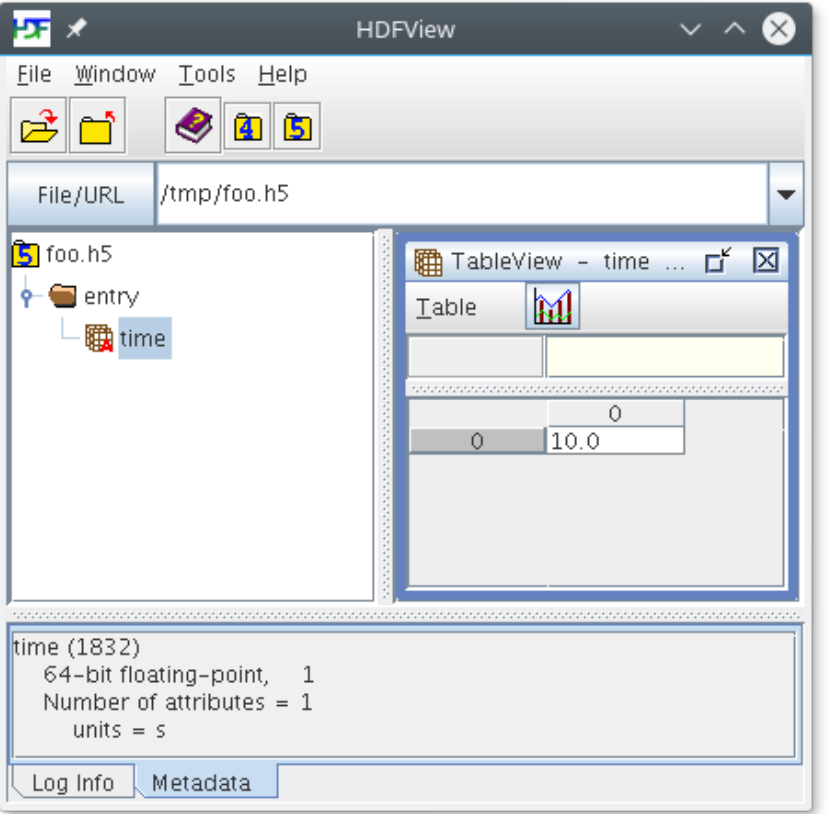

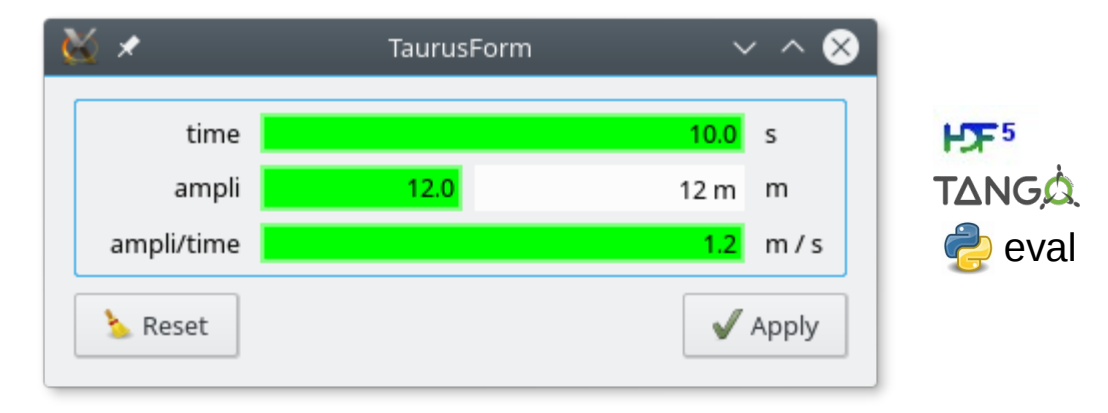

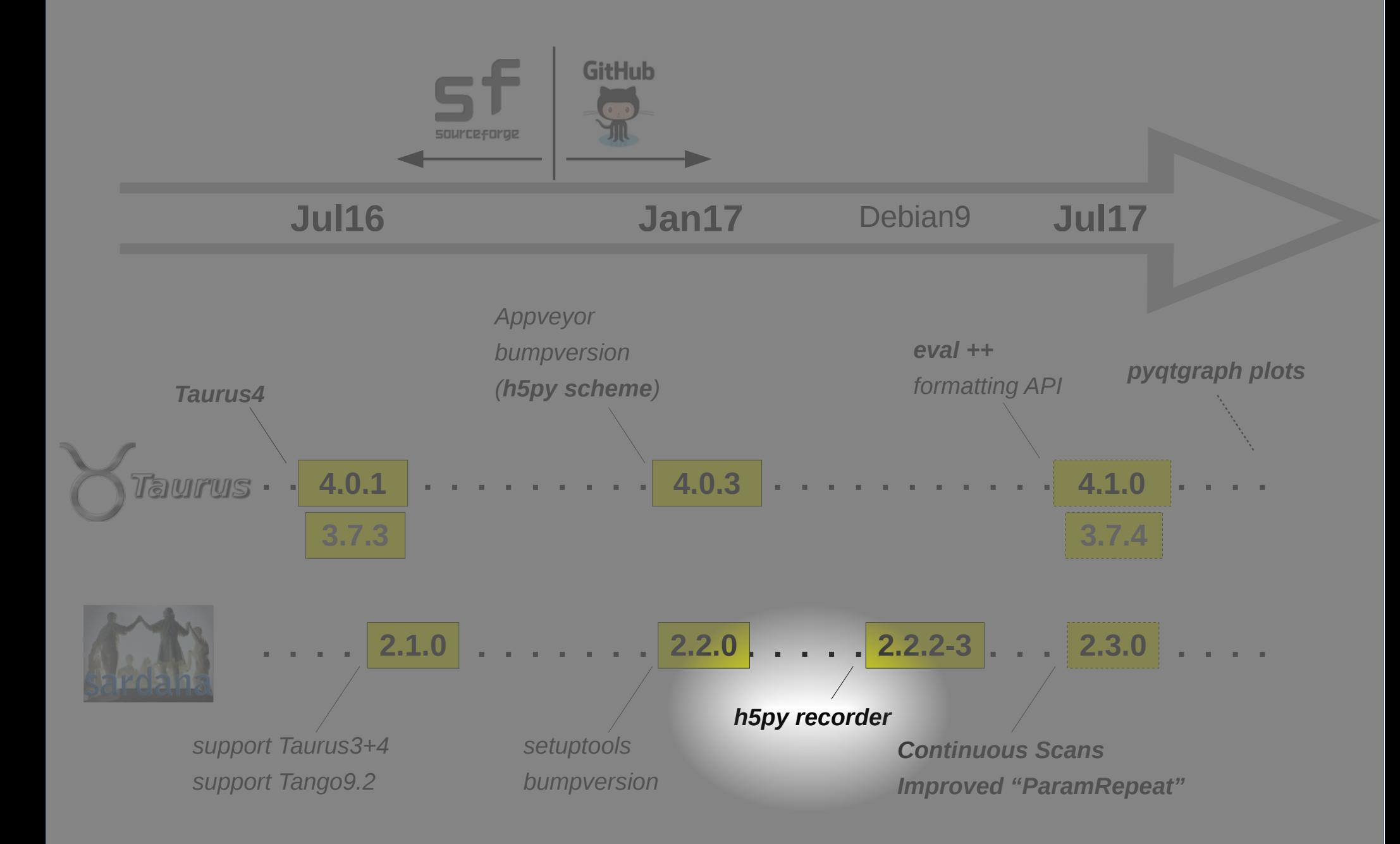

## NeXus scan Recorder (h5py-based)

**Problem:** the NXscan\_FileRecorder depends on the python *nxs* module (NAPI), and...

• From the NeXus Manual, section4 (NAPI):

*It is expected that most application developers will use standard HDF5 tools to read and It is expected that most application developers will use standard HDF5 tools to read and write NeXus. (...)Therefore, the decision has been taken to freeze the NAPI. write NeXus. (...)Therefore, the decision has been taken to freeze the NAPI.*

• From nexus package info in Debian:

autoremoval from testing

- . Version 4.3.2-syn1921-5 of nexus is marked for autoremoval from testing on 2017-06-16.
- It is affected by RC bug #861736.

**Solution:** Implement NXscan**H5**\_FileRecorder (based on h5py) to replace it.

### **Notes:**

- The python-sardana package in Debian 9 already uses the new recorder
- It will also be used by default in the Jul17 release

MORE INFO <https://github.com/sardana-org/sardana/issues/460>

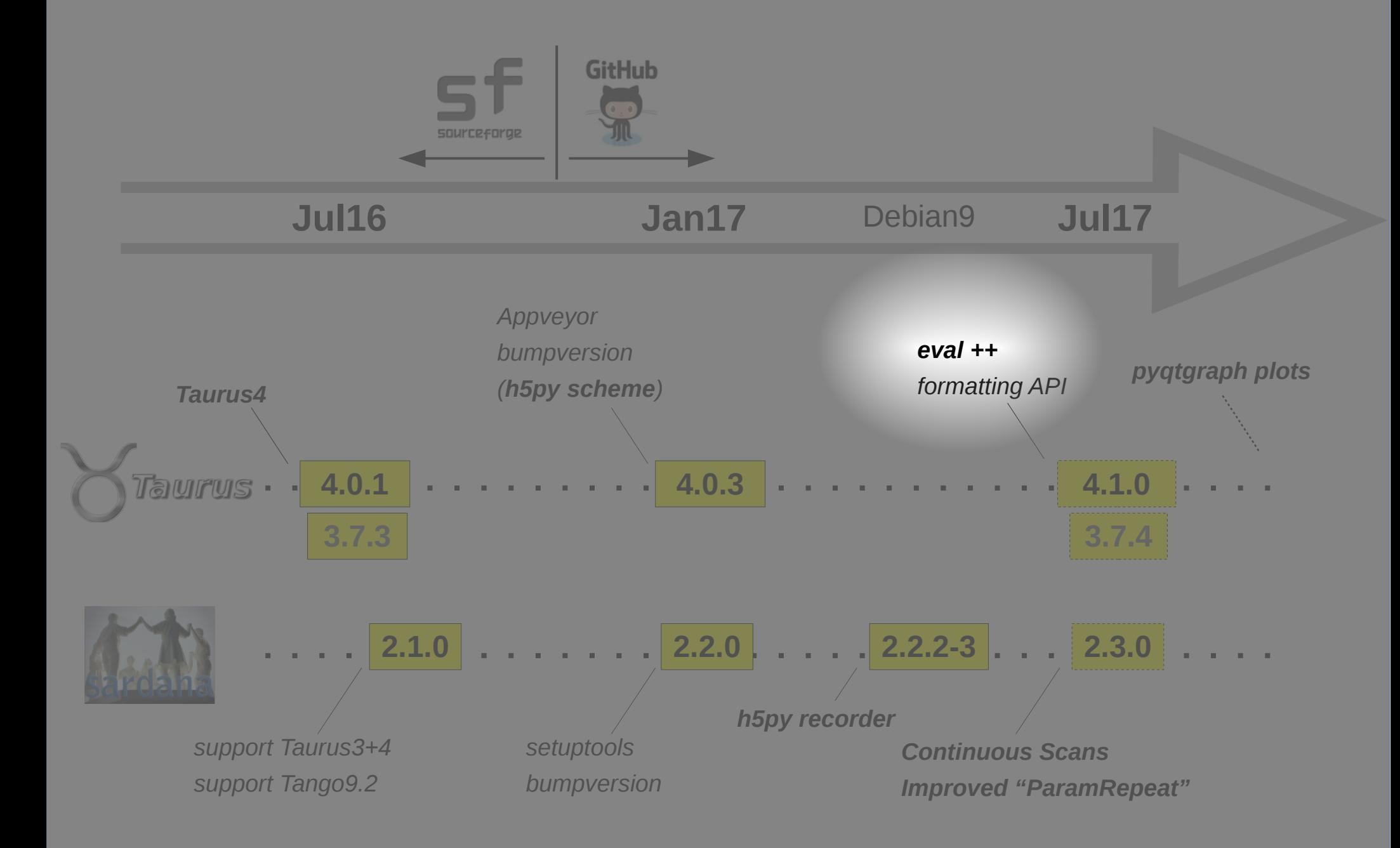

## Eval scheme improvements

Eval scheme improvements in Taurus >= 4.0.4:

- Support writable eval attributes
- Use **any module or class** as a **custom evaluator**

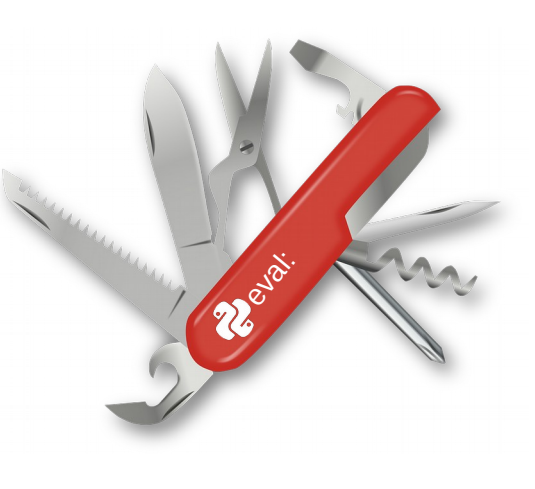

\$> taurusform 'eval:@c=mymod.MyClass()/c.foo' \ \$> taurusform 'eval:@c=mymod.MyClass()/c.foo' \ 'eval:@datetime.\*/date.today().isoformat()'  $\quad$  $\texttt{'eval:@os.*/environ['TANGO_HOST'']' } \qquad \qquad \setminus$ 'eval:@os.path.\*/getsize("/var/log/boot")<50' 'eval:@os.path.\*/getsize("/var/log/boot")<50'

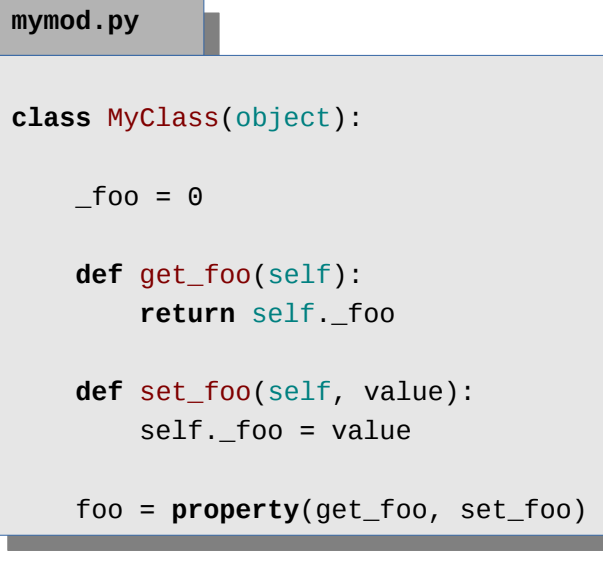

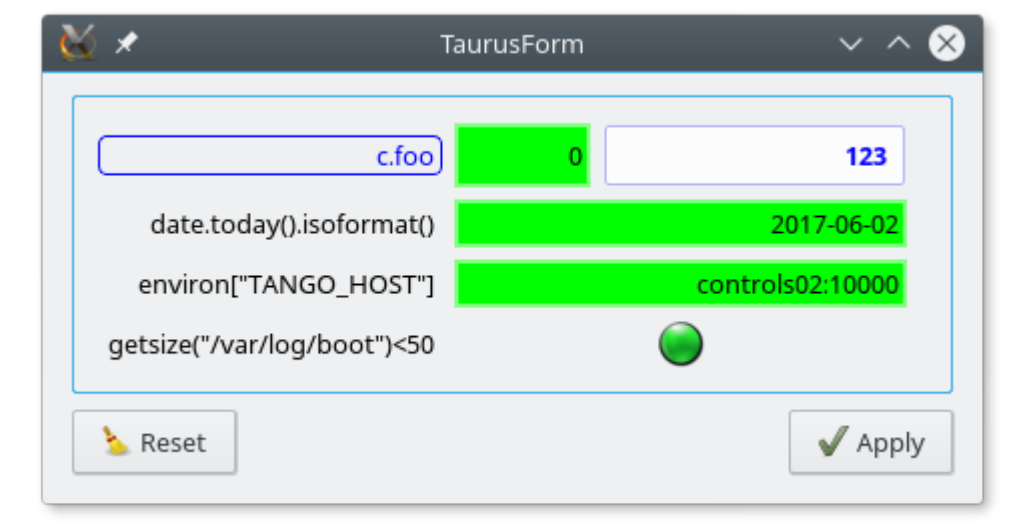

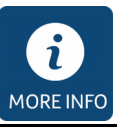

docs:<http://www.taurus-scada.org/devel/api/taurus/core/evaluation.html> mymod example: [taurus.core.evaluation.test.res.mymod](https://github.com/taurus-org/taurus/blob/develop/lib/taurus/core/evaluation/test/res/mymod.py)

## Eval scheme improvements

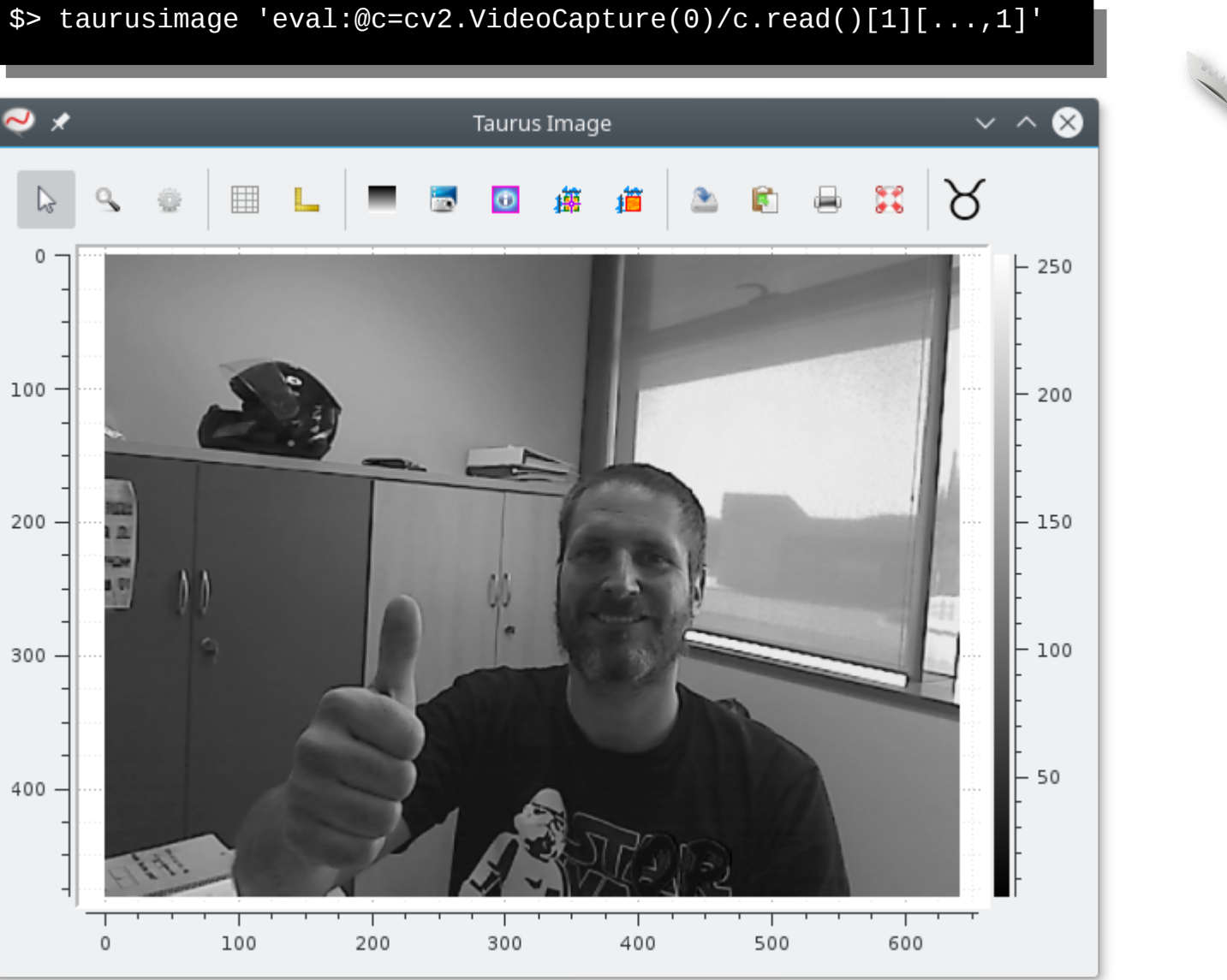

 $\mathbf{i}$ 

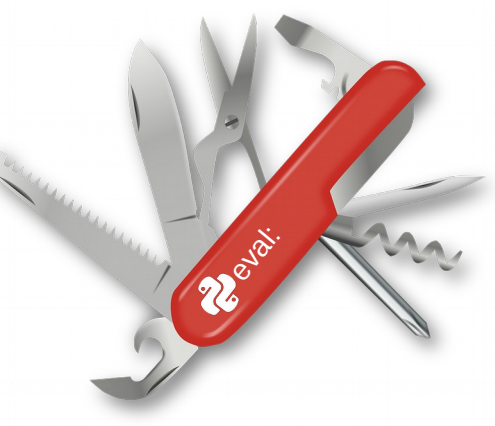

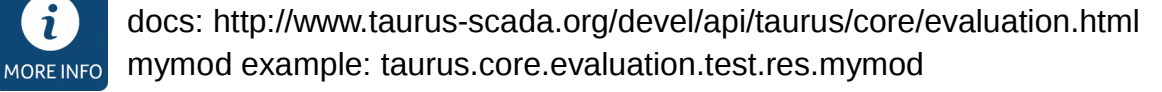

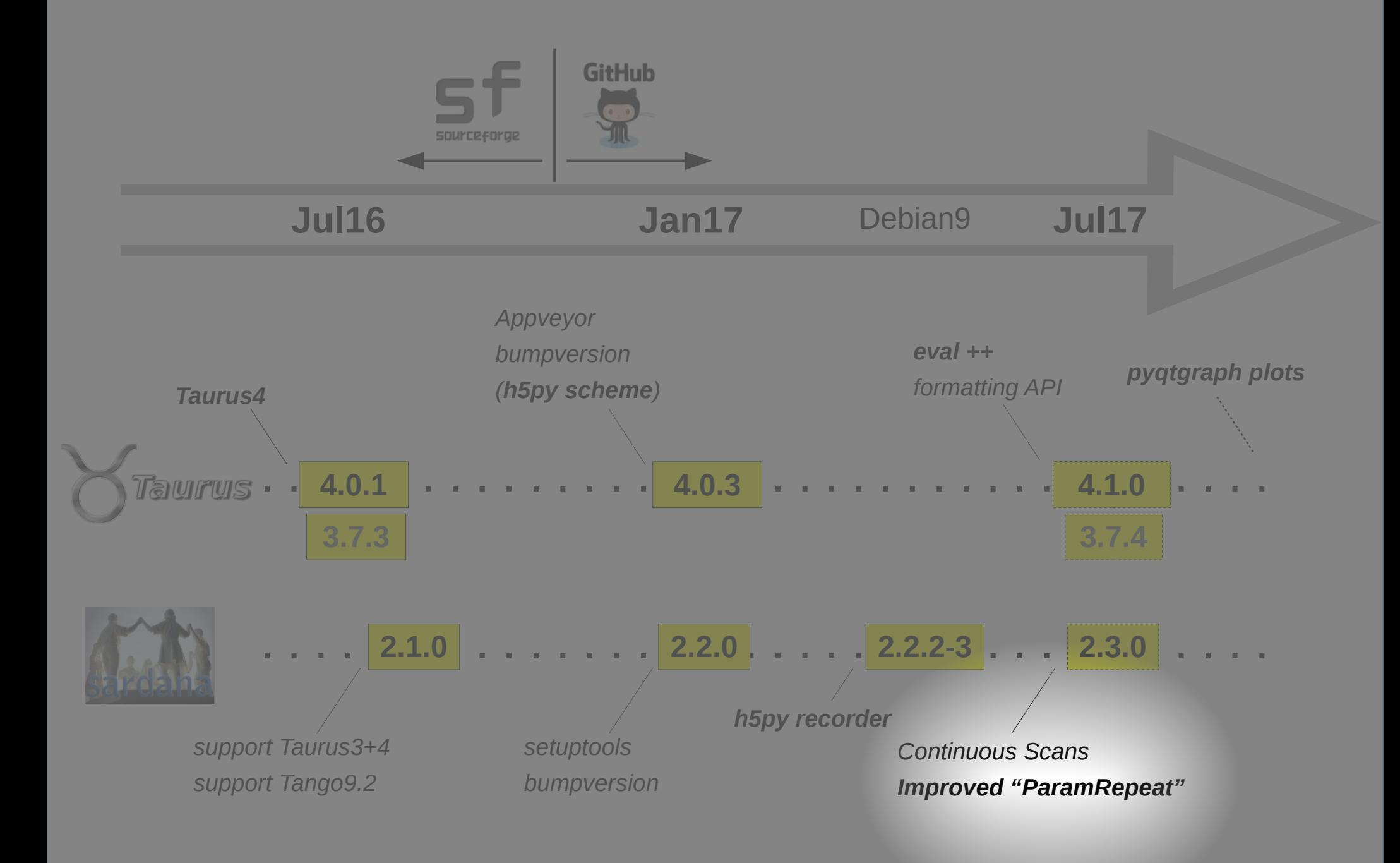

## New Parameter repeat (macro API)

### **Previously:**

- **maximum 1** repeat parameter
- must be **the last one**,
- **nesting not allowed**.

### **Now:**

- any number of repeat parameters
- located at **arbitrary** positions
- **nesting allowed**
- **old syntax still supported**

@macro([["m\_p\_pairs", [ @macro([["m\_p\_pairs", [

["moveable", Type.Moveable, None, "moveable to be moved"], ["moveable", Type.Moveable, None, "moveable to be moved"],

["position", Type.Float, None, "absolute position"] ["position", Type.Float, None, "absolute position"]

```
, , , , , , ,
\qquad \qquad \Box
```
None, "list of moveables and positions to be moved to"]]) None, "list of moveables and positions to be moved to"]])

**def** mv(self, m\_p\_pairs): **def** mv(self, m\_p\_pairs):

*"""This macro moves moveables to the specified positions""" """This macro moves moveables to the specified positions"""*

**for** moveable, position in m\_p\_pairs: **for** moveable, position in m\_p\_pairs:

moveable.move(position) moveable.move(position)

self.output("%s is now at %s", moveable.getName(), moveable.getPosition()) self.output("%s is now at %s", moveable.getName(), moveable.getPosition())

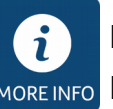

[http://www.sardana-controls.org/devel/howto\\_macros/macros\\_general.html](http://www.sardana-controls.org/devel/howto_macros/macros_general.html#repeat-parameters) [http://www.sardana-controls.org/devel/examples/macro\\_parameter\\_examples.html](http://www.sardana-controls.org/devel/examples/macro_parameter_examples.html)

## New Parameter repeat (clients)

### **Spock:**

- **Old syntax:**
	- concise but limited
- **New syntax**
	- more verbose but allows nesting, arbitrary order, multiple repeats, etc.

### **Macroexecutor &Sequencer:**

• Repeat parameters can be "cloned"

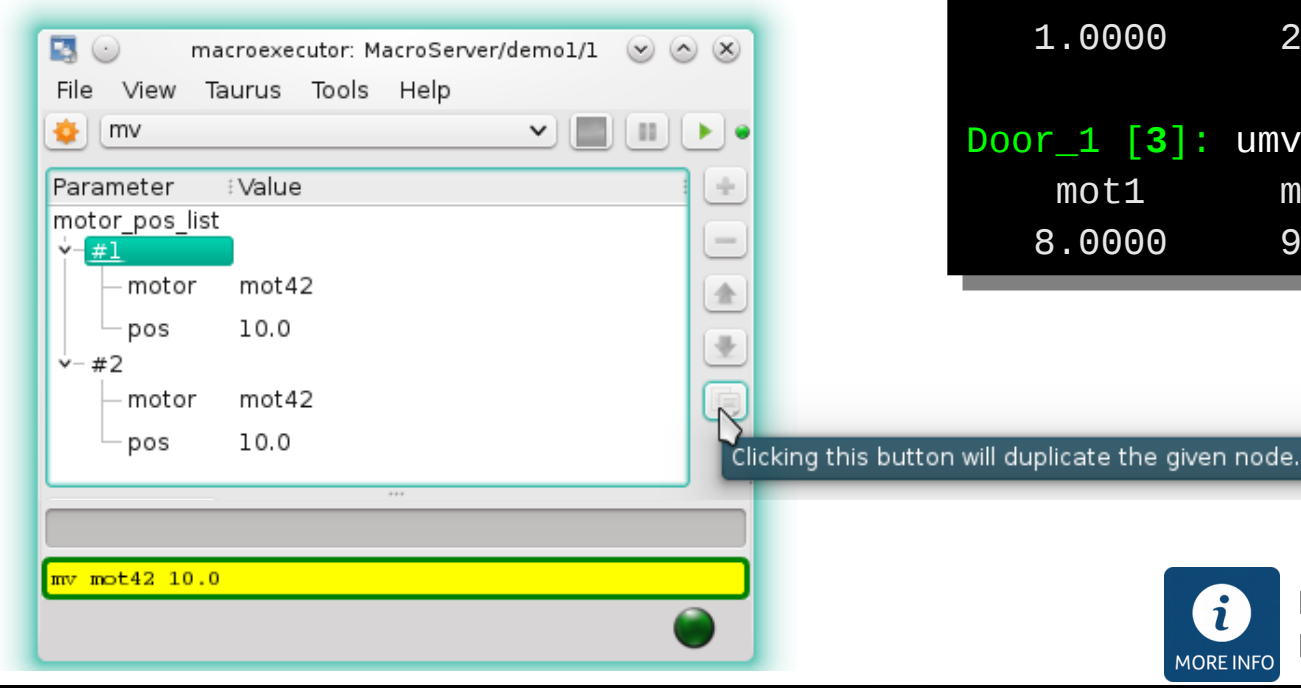

```
$ > spock
$ > spock
Door_1 [1]: umv?
Door_1 [1]: umv?
Syntax:
Syntax:
 umv [ <motor> <pos> ] -> 
 umv [ <motor> <pos> ] -> 
Move motor(s) to the specified position(s) 
Move motor(s) to the specified position(s) 
and update
and update
Parameters:
Parameters:
 motor : (Moveable) Motor to move
 motor : (Moveable) Motor to move
 pos : (Float) Position to move to
 pos : (Float) Position to move to
Door_1 [2]: umv mot1 1 mot2 2 
Door_1 [2]: umv mot1 1 mot2 2 
 mn \geq 1 1.0000 2.0000 
 1.0000 2.0000 
Door_1 [3]: umv [[mot1 8] [mot2 9]] 
Door_1 [3]: umv [[mot1 8] [mot2 9]] 
 m<sub>mot</sub><sub>1</sub> m<sub>mot</sub>2
 8.0000 9.0000
 8.0000 9.0000
       mot1 mot2 
       mot1 mot2
```
**MORE INFO** 

<https://github.com/sardana-org/sardana/pull/405> <https://github.com/sardana-org/sardana/pull/426>

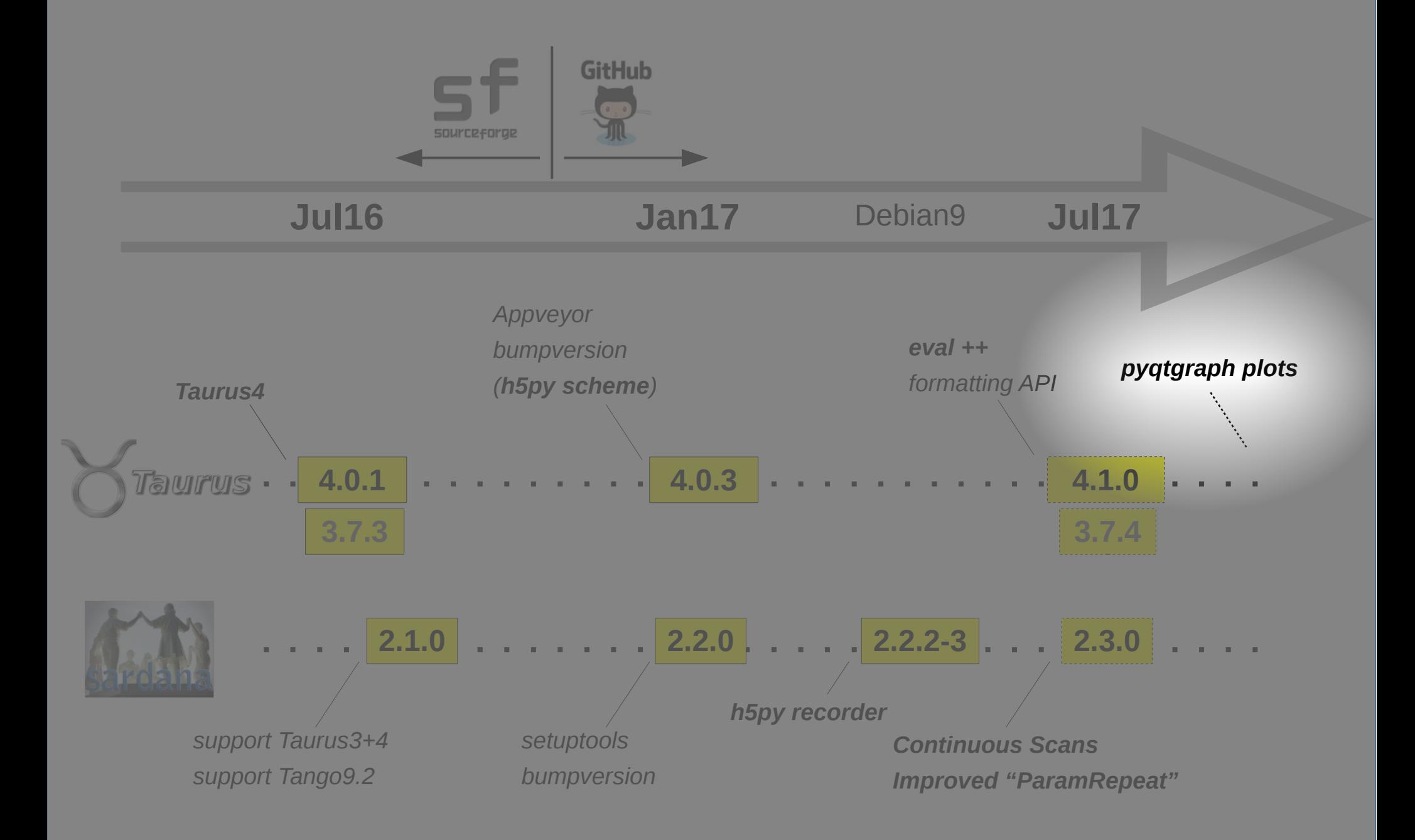

```
Plots: PyQwt \rightarrow pyqtgraph
```
 $\sigma$  non-taurus

tg\_test/wave

20

### *PyQwt*

Orphaned

### *guiqwt3*

- $\blacktriangleright$  taurus.qt.qtgui.extra guiqwt already implements some stuff
- many tools out-of-the-box
- \* not good support
- Uncertain future

### *silx*

- promising community
- supports 3D and OpenGL
- $\blacktriangleright$  shared interests with Taurus
- \* Not yet ready (e.g. OO API)

### *pyqtgraph*

- $\blacktriangleright$  well supported (popular)
- supports 3D & OpenGL
- $\blacktriangleright$  simple API
- $\blacktriangleright$  minimal dependency

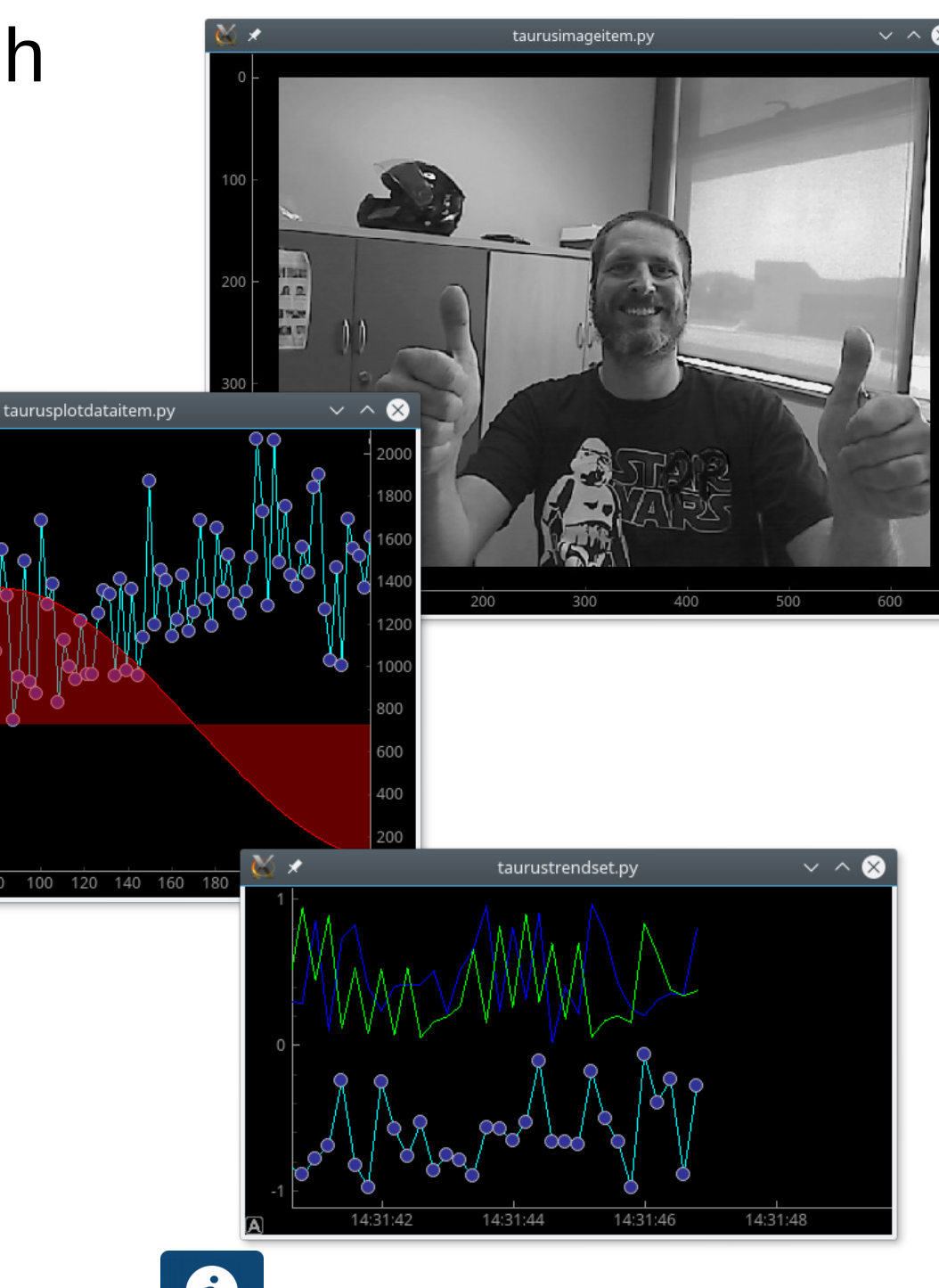

TEP17: <https://github.com/taurus-org/taurus/pull/452>

MORE INFO

## HIGH SCORES (\*)

### Taurus SARDANA

### Author %

- Zbigniew Reszela 70.63
	- Teresa Nunez 12.22
		- Sergi Blanch 6.23
- Roberto J. Homs Puron 6.04
	- **MARC ROSANES** 2.98
	- Lukasz Dudek 1.33
	- Jordi Andreu 0.29
	- Jan Kotanski 0.14
	- Daniel Roldán 0.10
- Carlos Pascual-Izarra 0.02
	- Carlos Falcon 0.01

(\*) Lines changed from June 2016 till June 2017, excluding merges and PEP8 changes

- Author %
- Carlos Pascual-Izarra 71.14
	- Vincent Michel 14.44
	- Carlos Falcon 12.23
	- Zbigniew Reszela 1.14
		- Sergi Blanch 0.29
		- Daniel Roldán 0.23
			- Jens Krüger 0.19
			- Jan Kotanski 0.10
			- Jairo Moldes 0.04
		- Marc Rosanes 0.03
			- Jordi Andreu 0.03
				- Sergi Rubio 0.01
	- Zbigniew Reszela 0.01
		- Oscar Prades 0.01
		- Georg Brandl 0.01

### Insert commit to continue...